DOWNLOAD OR READ : MICROSOFT EXCEL DATA ANALYSIS AND BUSINESS MODELING PDF EBOOK EPUB MOBI

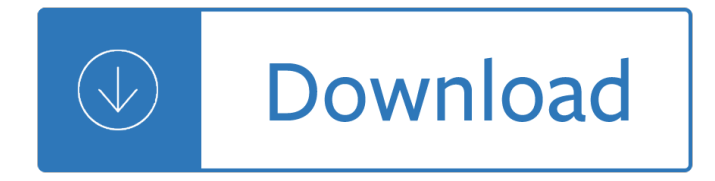

### **microsoft excel data analysis pdf**

Praise For Microsoft Excel Data Analysis and Business Modeling, 5th Edition "Fantastic book! I was, by no means, an excel expert. This book is well structured to where anybody can understand.

### **Microsoft Excel Data Analysis and Business Modeling, 5th**

Microsoft Excel has the basic features of all spreadsheets, using a grid of cells arranged in numbered rows and letter-named columns to organize data manipulations like arithmetic operations. It has a battery of supplied functions to answer statistical, engineering and financial needs.

#### **Microsoft Excel - Wikipedia**

Data Analysis with Excel is a comprehensive tutorial that provides a good insight into the latest and advanced features available in Microsoft Excel. It explains in detail how to perform various data analysis functions using the features available in MS-Excel. The tutorial has plenty of screenshots ...

### **Excel Data Analysis Tutorial - Current Affairs 2018**

The following is a comparison of various add-in packages available to do Monte Carlo probabilistic modeling and risk analysis. Add-ins covered are for Microsoft Excel on Windows.Mac software and tools for other platforms, such as R or Matlab are not included.. Decision-making software is reviewed separately.

#### **Comparison of risk analysis Microsoft Excel add-ins**

Page 1 of 3 Excel 2016: Core Data Analysis, Manipulation, and Presentation; Exam 77-727 Successful candidates for the Microsoft Office Specialist Excel 2016 certification exam will have a

#### **Excel 2016: Core Data Analysis, Manipulation, and**

Microsoft Excel is an important tool for data analysis. It helps companies accurately assess situations and make better business decisions. This course helps you unlock the power of your organization's data using the data analysis and visualization tools built into Excel.

#### **Learning Excel: Data-Analysis - lynda.com**

Professor Wayne Winston has taught advanced forecasting techniques to Fortune 500 companies for more than twenty years. In this course, he shows how to use Excel's data-analysis tools $\hat{\mathfrak{s}}\in\hat{\mathfrak{m}}$ cluding charts, formulas, and functionsâ€"to create accurate and insightful forecasts.

#### **Excel Data Analysis: Forecasting - lynda.com**

In this excel data analysis course, you use advanced Excel techniques to build sophisticated spreadsheets. You learn to perform "what if" analyses, leverage features and apply functions, manipulate PivotTables to analyze large amounts of data, and present your results to make better business decisions for planning and budgeting.

#### **Excel Data Analysis Training Course | Learning Tree**

Docparser provides the infrastructure to successfully convert PDF to Excel, or other formats. This post covers the basics of converting PDF to Excel.

#### **Convert PDF to Excel - Extract Data from PDF's**

With Windows 7 end of support less than a year away, now is the time to make the shift to Windows 10 and Office 365. Microsoft has resources to make that move as smooth as possible.

### **Microsoft 365 Blog - Home**

Office 365 for people of all abilities. Using Office 365, you can create more inclusive content that is accessible to all. Learn about using alt text for images, color contrast for improved readability, and more.

### **Microsoft Office help and training - Office Support**

[If you're looking for a step-by-step explanation of how to extract data PDF to Excel using VBA, please refer to this post.In there, I explain how you can use VBA to implement the 3 PDF to Excel conversion methods I discuss below, and provide macro code examples.]

#### **Convert PDF To Excel: 3 Easy Methods You Can Use Right Now**

Free Microsoft Excel learning Materials for beginning, intermediate, and advanced users.

#### **Free Microsoft Excel Leaning Materials - Free Textbooks**

Analysis Services MOLAP Performance Guide for SQL Server 2012 and 2014 : This white paper describes how business intelligence developers can apply query and processing performance-tuning techniques to their OLAP solutions running on Microsoft SQL Server Analysis Services.

#### **White Paper Gallery for SQL Server - TechNet Articles**

Table of Contents. Excel for SEO is a guide we wrote up to help SEO professionals get meaningful information from mountains of data. This guide was originally written to be read from start to finish, as some examples are worked on through different lessons.

#### **Microsoft Excel for SEOs | distilled**

Data Analysis & Business Intelligence Made Easy with Excel Power Tools - Excel Data Analysis Basics = E-DAB Class  $\hat{a} \in \hat{S}$  Sponsored by YouTube and taught by Mike Girvin, Highline College Instructor ...

#### **ExcelIsFun - YouTube**

Python for Power. Excel for Convenience. Get the best of two worlds by using Microsoft Excel as your user facing front-end with formulas, calculations, business logic and data access powered by Python.

#### **The Python Add-In for Microsoft Excel | PyXLL**

You can find this page online at: https://www.sciencebuddies.org/science-fair-projects/science-fair/data-analysis-graphs. You may print and distribute up to 200 ...

#### **Data Analysis & Graphs - Science Buddies**

eBook Details: Paperback: 704 pages Publisher: WOW! eBook; 1st edition (September 2, 2018) Language: English ISBN-10: 0789759357 ISBN-13: 978-0789759351 eBook Description: Linux Essentials for Cybersecurity: All You Need To Know To Secure Linux Systems, Networks, Applications, And Data-In One...

#### **eBook3000**

Continuing with our Excel Tutorials, in this article, I'II take you through using Goal Seek in Microsoft Excel. The function is same as that of earlier versions of Excel as well as Excel 2010. Goal Seek is yet another What-If Analysis Tool that is extremely useful and forms an integral part of many Excel modelling exercises. Unlike data tables, which allow you to change one or more variables ...

### **Goal Seek in Microsoft Excel » Techtites**

Formulas & Functions in Microsoft Excel Theresa A Scott, MS Biostatistician III Department of Biostatistics Vanderbilt University theresa.scott@vanderbilt.edu

# **Formulas & Functions in Microsoft Excel - WebHome**

Have you been endowed to create a data analysis report for your company for the first time and you have no idea how to compile it? Well, you can seek help from data analysis report template here.

# **Data Analysis Report Templates - PDF, Word, pages | Free**

Excel 2010 is the spreadsheet application in the Microsoft Office 2010 suite. Get help organizing and calculating data in this Excel 2010 tutorial.

# **Free Excel 2010 Tutorial at GCFGlobal**

Microsoft Excel Exercises David J. Houston. Adobe Acrobat Reader: Adobe Acrobat Reader is needed for viewing PDF files.If it is not installed on your computer, you can download a free copy from this site.

## **Microsoft Excel Exercises**

Excel table is a series of rows and columns with related data that is managed independently. Excel tables, (known as lists in Excel 2003) is a very powerful and super-cool feature that you must learn if your work involves handling tables of data.

## **Microsoft Excel Tables - What are they, how to make a**

Excel 2019 For Dummies . by Greg Harvey. Excel is the spreadsheet and data analysis tool of choice for people across the globe who utilize the Microsoft Office suite to make their work and personal lives easier.

## **Excel 2016 For Dummies : IT Books**

Direct from Microsoft, this Exam Ref is the official study guide for the new Microsoft 70-778 Analyzing and Visualizing Data with Microsoft Power BI certification exam. Exam Ref 70-778: Analyzing and Visualizing Data with Microsoft Power BI offers professional-level preparation that helps candidates maximize their exam performance and sharpen their skills on the job.

### **Exam Ref 70-778 Analyzing and Visualizing Data by Using**

Q. I am new to a company that produces Excel-based formatted financial reports and shares them in a PDF with the executive team. My preference would be to receive these reports in an Excel-based format. Before I request this change, are there valid reasons we should be sharing our Excel-based reports in a PDF?. A.

## **Microsoft Office: Tips for Excel-based financial reports**

San Francisco State University School of Engineering Frequency Domain Using Excel by Larry Klingenberg April 2005 Introduction: Waveforms plotted in Excel generally show the magnitude (Y-axis) versus time (X-axis).

#### **Frequency Domain Using Excel - Stem2**

Recovery for Excel Data recovery software for corrupted Microsoft® Excel spreadsheets

## **Recovery for Excel. Recover, Restore Corrupted Excel (xls**

Please Note: This icon indicates both a FREE HTML or PDF file to view, AND a FREE Excel Workbook or Worksheet.

## **Jaxworks.com: Free Excel Worksheets**

Book Description: Maximize the power of Excel 2013 formulas with this must-have Excel reference. John Walkenbach, known as "Mr. Spreadsheet, ― is a master at deciphering complex technical topics and Excel formulas are no exception.

## **Excel 2013 Formulas - pdf - Free IT eBooks Download**

Lesson 4: Introduction to the Excel Spreadsheet 103 The Excel screen acts as a window onto a large grid of rows and columns into which data is entered, usually from the keyboard. You can build formulas into selected cells which automatically carry out calculations on designated sets of data.

Productive soils the fundamentals of successful soil management and profitable The complete sourcebook ready reference for builders decorators remodelers The yoga of the yogi the legacy of t krishnamacharya Circuit simulation with spice opus theory and practice modeling and E m g story Solution manual leishman principles of helicopter aerodynamics The holy books of thelema the equinox Second hand the satin man Davidolsencaliforniaisoboardofgovernors

Thecompletetomakingcheesebutterandyogurtathomeeverythingyouneedtoknowexplainedsimplybacktobasicsc ooking Trance portation learning to navigate the inner world Very naughty origami Global pre intermediate all test Little people in the city Download manual suzuki carry service manual Sacred magician ceremonial diary Corsica lonely planet travel guides italian edition Batman the dark knight returns 2 Bye bye love las hermanas de marsi spanish edition The triangle factory fire project Communication systems and random process theory nato asi series e applied science no 25 Traditions and encounters 6th edition Cultos y canonizaciones populares de argentina The rake and the recluse a tale of two brothers lords of time book 1 Touch of death 1 kelly hashway Dacia duster user manual Oxford university solutions pre intermediate test Nicholas sparks the choice Large scale systems 2004 theory and applications 2 volume set first edition ipv ifac proceedings volume After2015internationaldevelopmentpolicyatacrossroadsrethinkinginternationaldevelopment Splendor of an autumn moon the devotional verse of tsongkhapa The abyssinian proof a kamil pasha novel Industrial engineering management op khanna Natural standard herb and supplement handbook the clinical bottom line Fundamentals of thermal fluid sciences 4th edition solution manual Western linguistics an historical introduction 101 things to do with a dutch oven 101 things to do with a Breakfast on pluto book Chimamanda ngozi adichie half of a yellow sun Toyota 5k engine manual Seniorservicebraunschweig Children s book illustration step by step techniques a unique Introduction to chemical engineering thermodynamics yvc rao Classical mechanics j c upadhyaya free download Chevrolet cruze repair manual Calorimetry gizmo exploration sheet answer key The cosmic perspective 7th edition Physics multiple choice questions and answers Frenchshortstoriesnouvellesfrancaisesnewpenguinparalleltextseriesshortstoriesinfrench To kill a mockingbird courage quotes with page numbers Plato english 10 answers Fuse box wiring diagram for freightliner fl80 Fundamental physics by halliday 6th edition Bmw e28 service manual Skoda octavia 2 workshop manual Breaking boundaries varieties of liminality Christ the king lord of history Countrymans steam manual How to design a problem based curriculum for the preclinical years